## **ΟΔΗΓΙΕΣ ΠΡΟΣ ΤΟΥΣ ΕΚΠΑΙΔΕΥΤΙΚΟΥΣ ΤΟΥ 1ου ΓΥΜΝΑΣΙΟΥ ΠΕΤΡΟΥΠΟΛΗΣ ΓΙΑ ΤΗ ΔΗΜΟΣΙΕΥΣΗ ΥΛΙΚΟΥ ΣΤΗΝ ΙΣΤΟΣΕΛΙΔΑ ΤΟΥ ΣΧΟΛΕΙΟΥ**

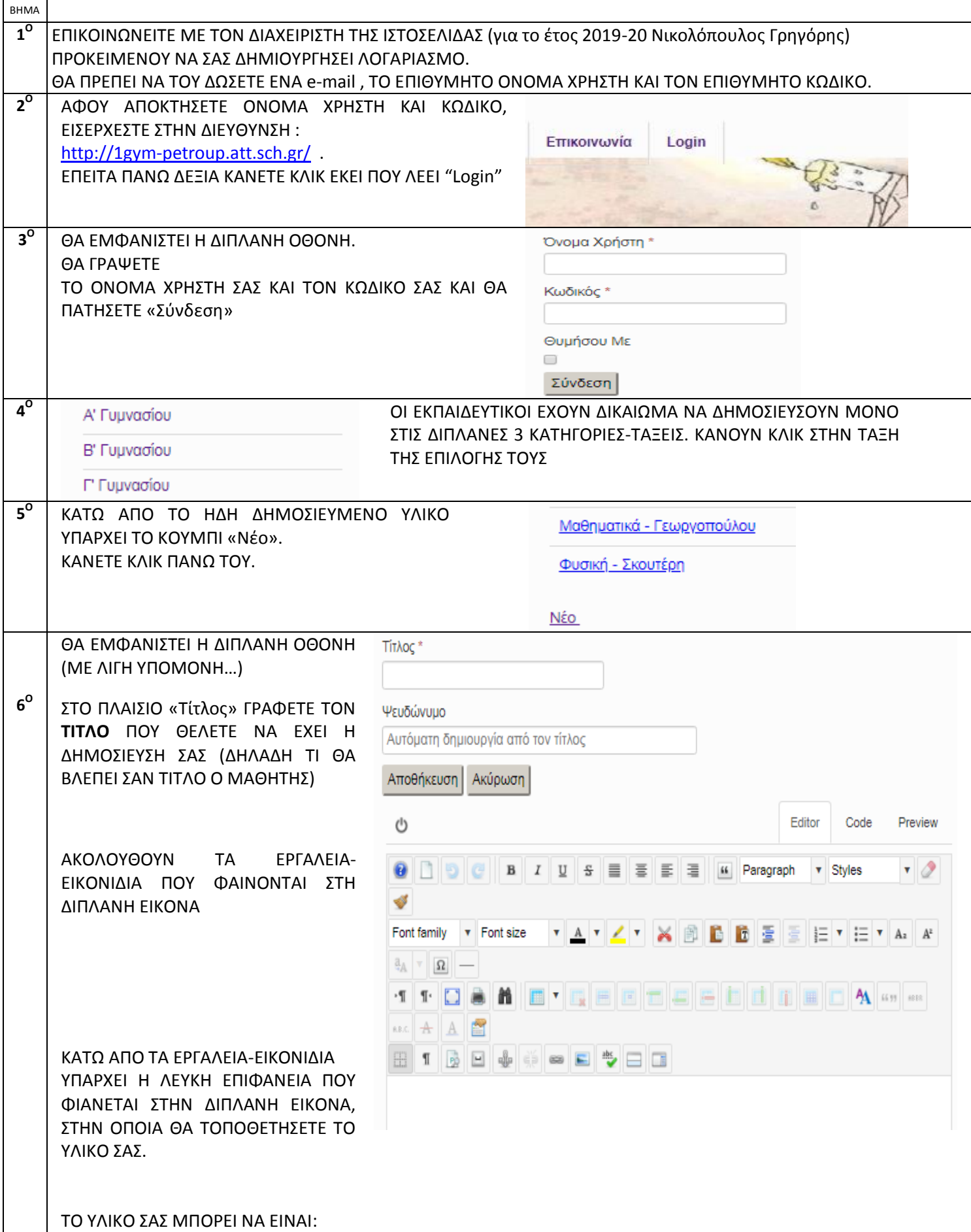

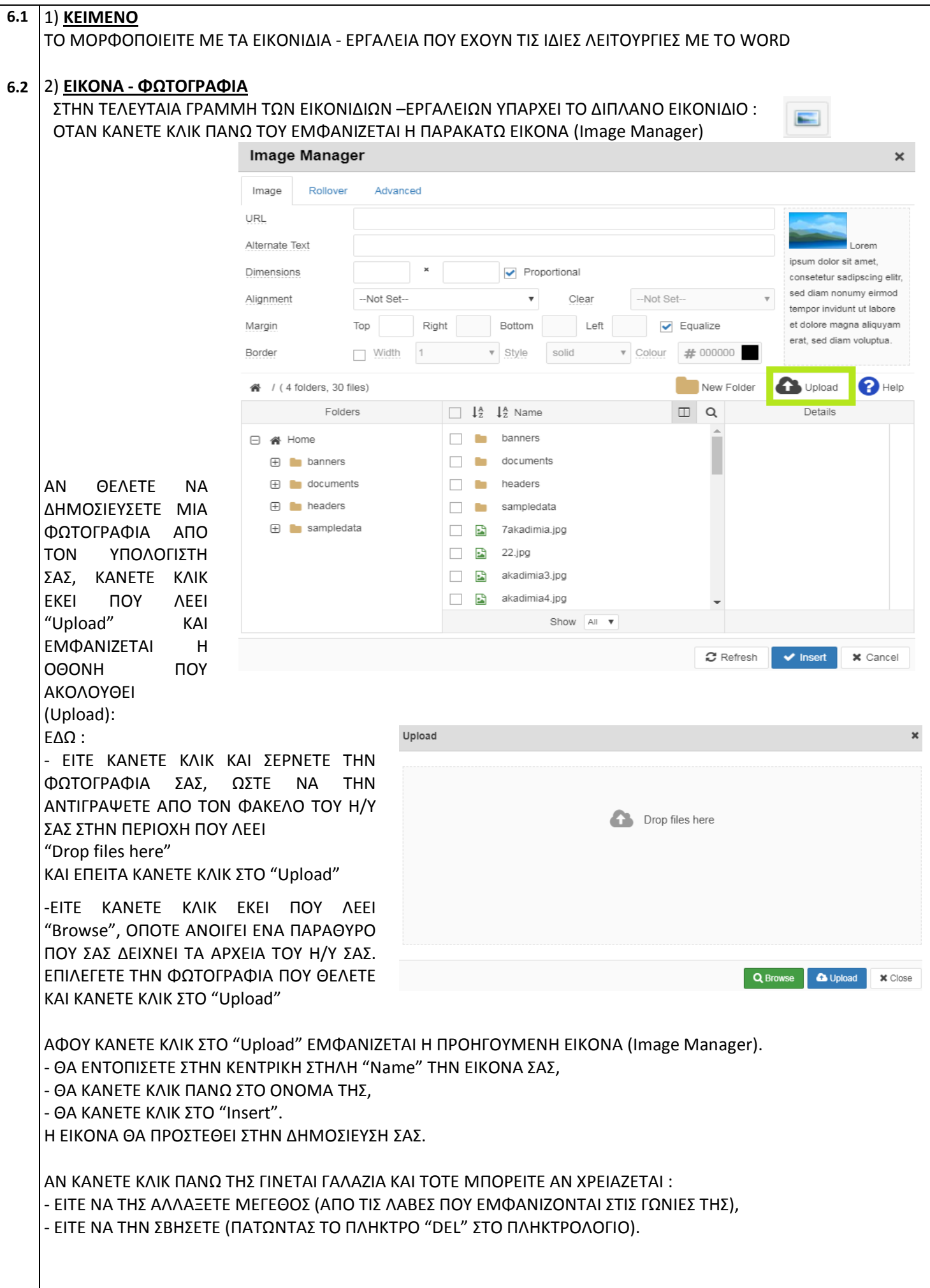

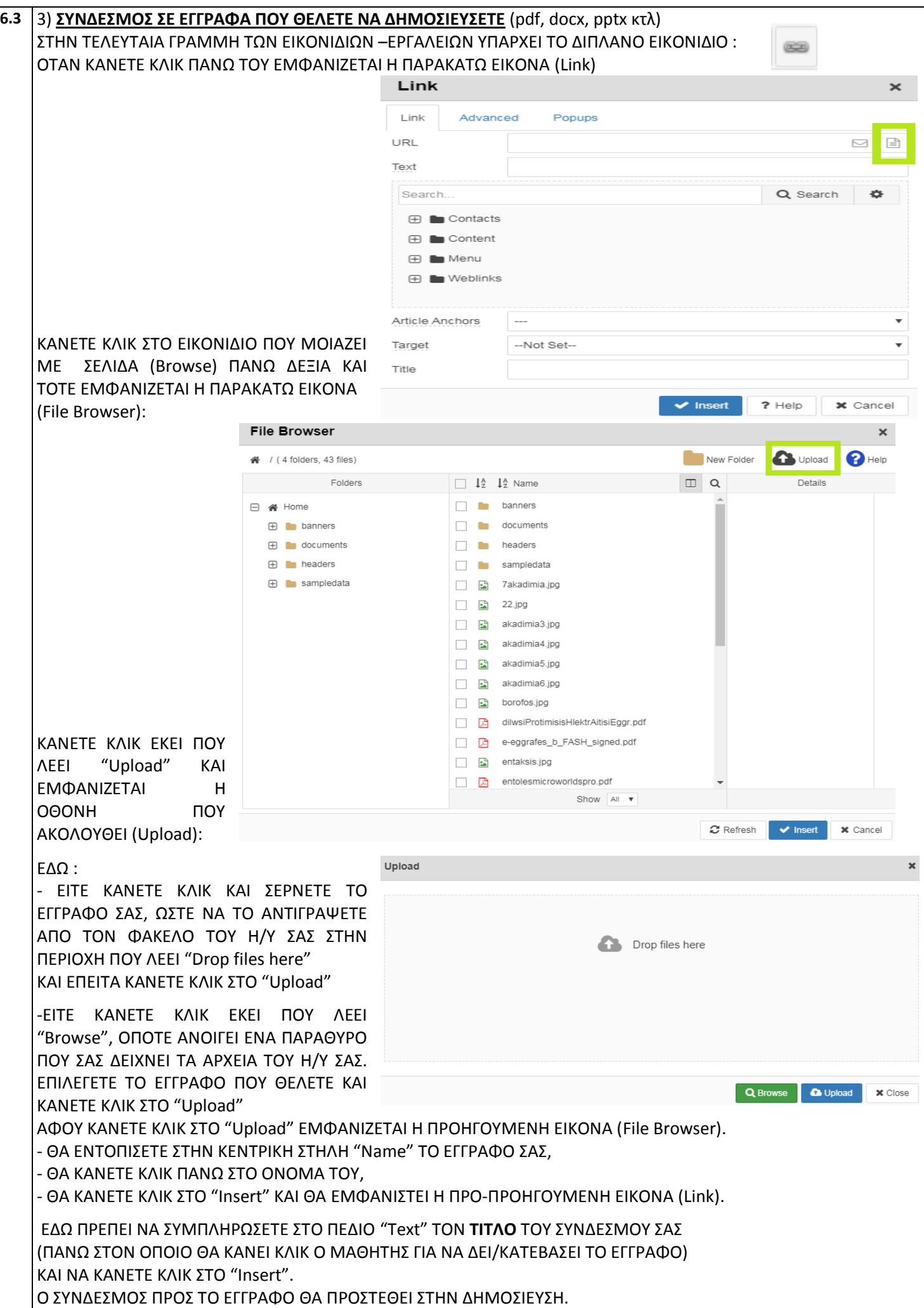

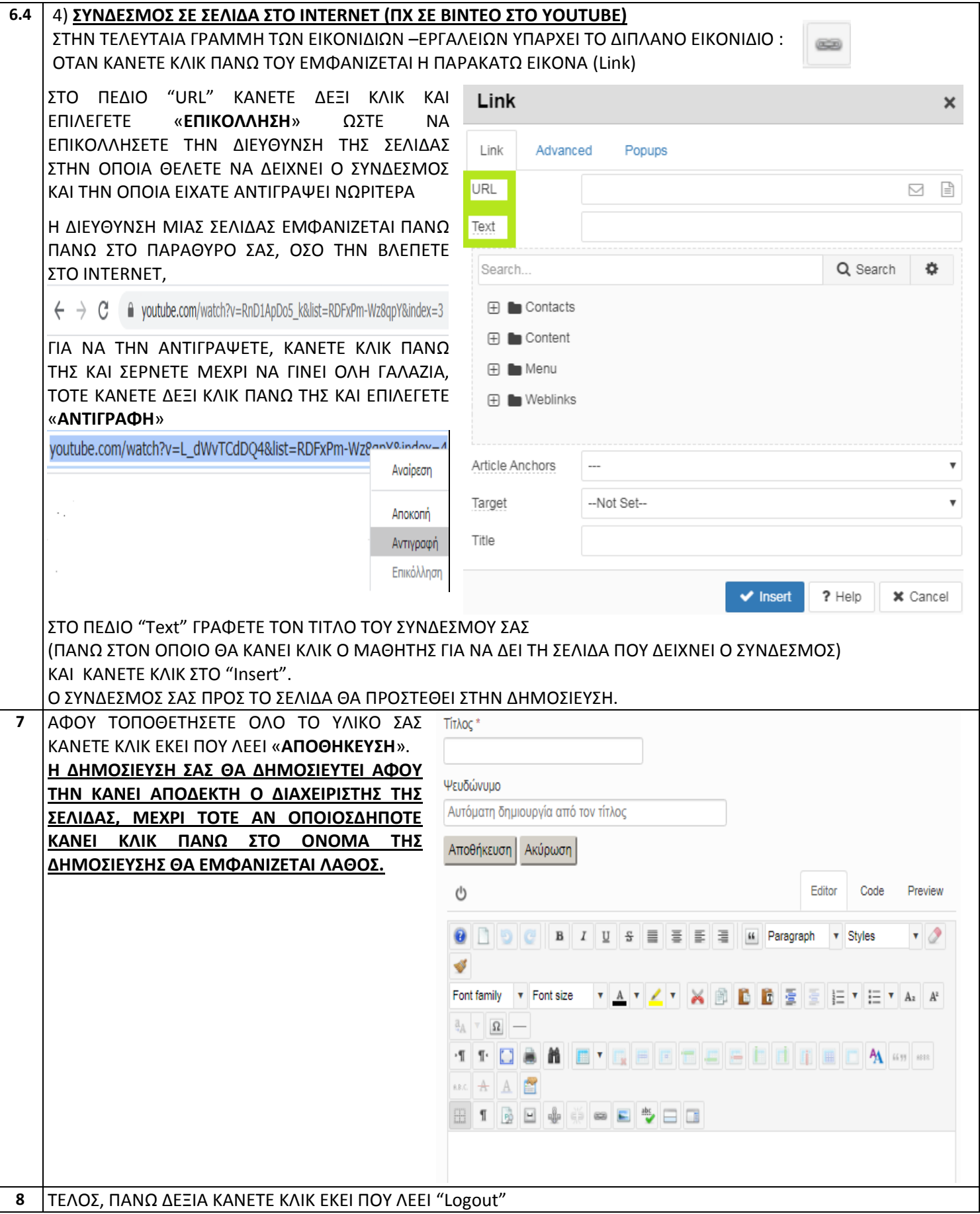